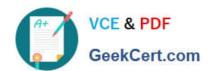

# 9A0-040<sup>Q&As</sup>

Adobe Premiere Pro ACE Exam

## Pass Adobe 9A0-040 Exam with 100% Guarantee

Free Download Real Questions & Answers PDF and VCE file from:

https://www.geekcert.com/9A0-040.html

100% Passing Guarantee 100% Money Back Assurance

Following Questions and Answers are all new published by Adobe
Official Exam Center

- Instant Download After Purchase
- 100% Money Back Guarantee
- 365 Days Free Update
- 800,000+ Satisfied Customers

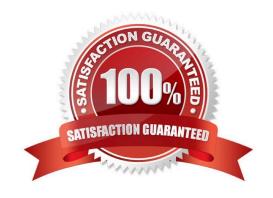

## https://www.geekcert.com/9A0-040.html

#### **QUESTION 1**

Which set of options in the Transcode Settings dialog box of the Adobe Media Encoder will allow you to store information about the media?

- A. Metadata
- B. Audience
- C. Multiplexer
- D. Bitrate Encoding

Correct Answer: A

#### **QUESTION 2**

Click the Exhibit Button.

You want to use the alpha channel from Clip B on Video Track 2 to define the transparency of Clip A on Video Track 1.

What should you do?

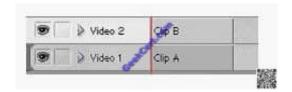

- A. Add the Alpha Matte Key Video Effect to Clip B.
- B. Right-click Clip A and select Define Alpha Channel; then, select Clip B.
- C. Add the Image Matte Key Video Effect to Clip A and select Clip B as the Matte Image.
- D. Add the Track Matte Key Video Effect to Clip A and choose Video Track 2 as your matte.

Correct Answer: D

#### **QUESTION 3**

What is the default crossfade between two audio tracks when you choose Sequence > Add Audio Transition?

- A. Invert
- B. Highpass
- C. Constant Gain
- D. Constant Power

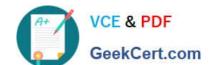

## https://www.geekcert.com/9A0-040.html

2021 Latest geekcert 9A0-040 PDF and VCE dumps Download

Correct Answer: D

#### **QUESTION 4**

In which situation should you deinterlace video footage?

- A. You are exporting for PAL TV
- B. You are exporting for the Web
- C. You are exporting for NTSC TV
- D. You are exporting for broadcast

Correct Answer: B

#### **QUESTION 5**

You want to apply the same amount of transparency to an entire clip. What should you do?

- A. choose File > Interpret Footage and automatically add an alpha channel
- B. adjust the clip\\'s opacity in the Effect Controls window with the Opacity stopwatch turned off
- C. set keyframes at the beginning of a clip, and then adjust the clip\\'s Opacity Handles later in the timeline
- D. set keyframes at the end of a clip, and then adjust the clip\\'s Opacity Handles earlier in the timeline

Correct Answer: B

Latest 9A0-040 Dumps

9A0-040 PDF Dumps

9A0-040 VCE Dumps

### https://www.geekcert.com/9A0-040.html

2021 Latest geekcert 9A0-040 PDF and VCE dumps Download

To Read the Whole Q&As, please purchase the Complete Version from Our website.

## Try our product!

100% Guaranteed Success

100% Money Back Guarantee

365 Days Free Update

**Instant Download After Purchase** 

24x7 Customer Support

Average 99.9% Success Rate

More than 800,000 Satisfied Customers Worldwide

Multi-Platform capabilities - Windows, Mac, Android, iPhone, iPod, iPad, Kindle

We provide exam PDF and VCE of Cisco, Microsoft, IBM, CompTIA, Oracle and other IT Certifications. You can view Vendor list of All Certification Exams offered:

https://www.geekcert.com/allproducts

## **Need Help**

Please provide as much detail as possible so we can best assist you. To update a previously submitted ticket:

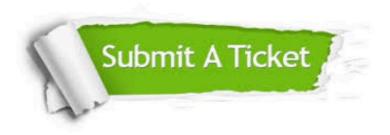

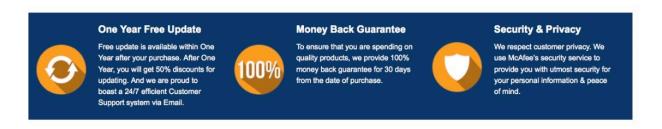

Any charges made through this site will appear as Global Simulators Limited.

All trademarks are the property of their respective owners.

Copyright © geekcert, All Rights Reserved.